## 残高証明書発行予定確認の手順

## 概要

- ✔ 翌日~1カ月先の間に基準日を迎える残高証明書が存在する場合、利用者が残高証明書発行予 定の照会を行います。
- 残高証明書発行予定の照会は利用者情報照会の業務権限を持つユーザが行うことが可能です。
- 事前準備
	- 四半期末ごとなど定例的な残高証明書発行を希望する場合は、あらかじめ窓口にて書面による お手続きが必要となります。
- <mark>> トップ画面の<mark>発行予定を確認</mark>ボタンをクリックしてください。</mark>
	- 1. トップ画面

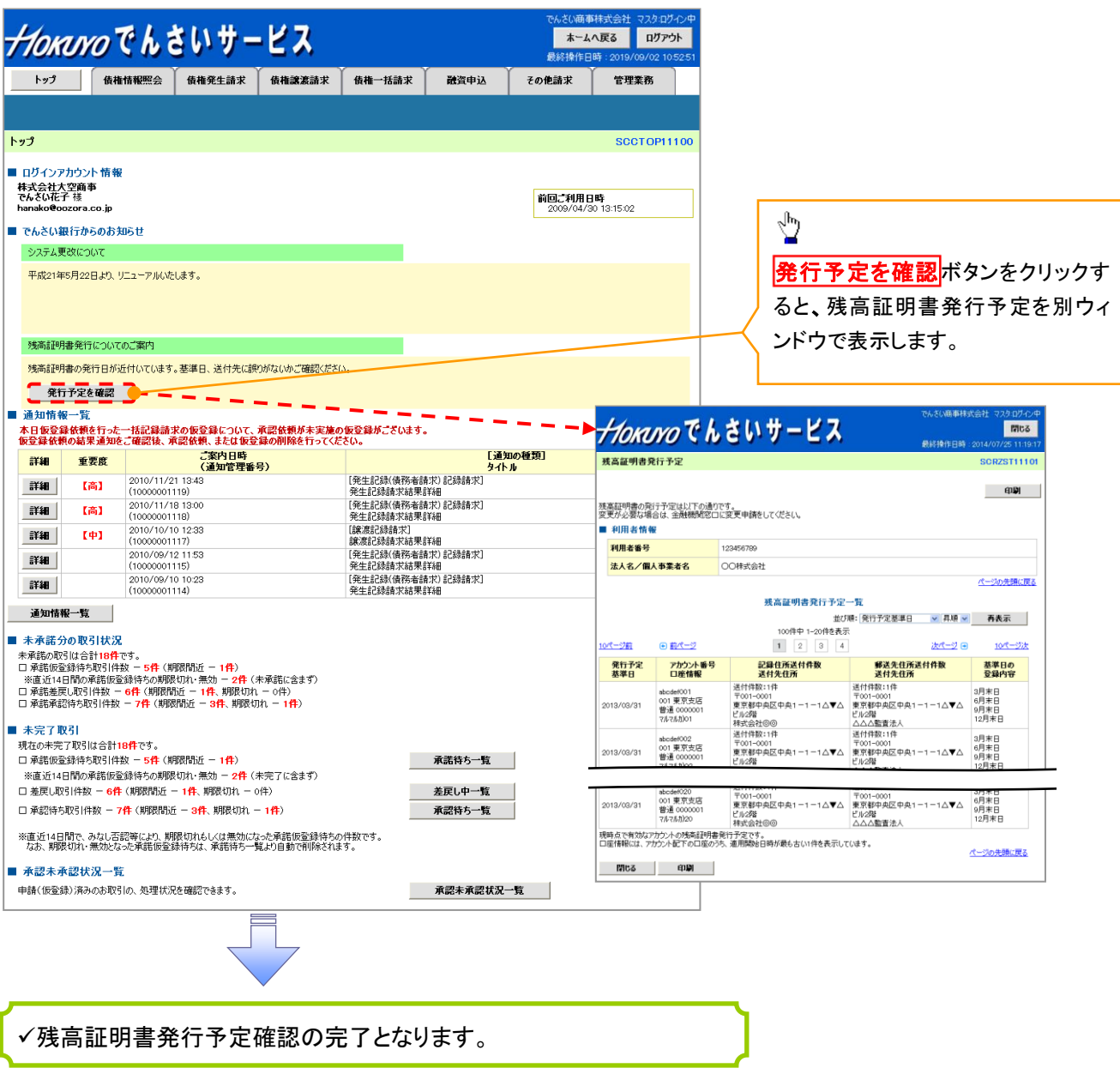

## ご注意事項

残高証明書発行予定では、口座権限を保有する決済口座の情報に基づき、残高証明書発行 予定明細を表示します。 明細を確認して、基準日や送付先住所を変更する必要がある場合、窓口にて書面によるお手続 きが必要です。